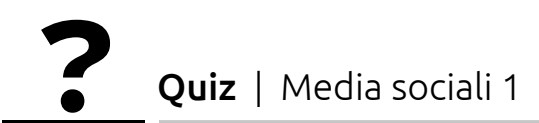

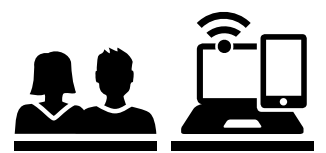

## Domande

Scegli la risposta corretta!

## Dove trovi le impostazioni sulla privacy su Snapchat?

- $\Box$  . Non ne ho la più pallida idea. Le impostazioni cambiano ogni due mesi.
	- Nelle impostazioni in alto a destra; cliccare «impostazioni sulla privacy».
	- Le impostazioni sulla privacy sono configurate in automatico affinché la privacy dell'utente sia protetta nel miglior modo possibile.

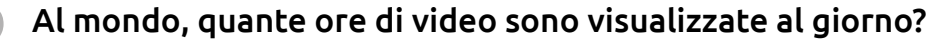

- $\bigcap$  più di 10 000 ore di materiale video
- vari milioni di ore di materiale video
- varie centinaia di milioni di ore di materiale video
- 3 Che cosa significa se un indirizzo internet inizia per https:// e non per http:// (per esempio: https://www.google.com)?
	- Significa che il mio collegamento internet è cifrato e che non può essere intercettato da terzi.
		- $\Box$  Significa che il mio collegamento internet è cifrato e che soltanto all'inizio e alla fine, ossia soltanto tu e il gestore di un sito, possono leggere i contenuti del collegamento.
		- Significa che il collegamento internet è molto lento.

## 4 A chi appartengono le foto, i video e altri dati personali caricati da te o dai tuoi amici su Facebook?

- a me, naturalmente
- a Facebook
- a nessuno
- alle persone ritratte nelle immagini

## 5 Come si guadagnano da vivere i gestori dei media sociali come Facebook?

- con le donazioni
- con la pubblicità
- con la vendita di prodotti e servizi